ที่ อว ๘๖๐๓.๑๕ (กทม.)/ว ๑๕๐๑ สำนักงานบริการวิชาการ มหาวิทยาลัยศิลปากร ๒๒ ถนนบรมราชชนนี เขตตลิ่งชัน กรุงเทพมหานคร ๑๐๑๗๐

๒๐ พฤษภาคม ๒๕๖๗

**เรื่อง** ขอเชิญเข้าร่วมอบรมโครงการอบรมเพื่อพัฒนาศักยภาพบุคลากรท้องถิ่น ประจำปีงบประมาณ ๒๕๖๗ หลักสูตร"การประยุกต์ Google Forms เพื่อทำแบบฟอร์มอิเล็กทรอนิกส์ (E-Forms) และเทคนิคการจัดทำงานประชาสัมพันธ์ทาง สื่อ Social (Facebook, LINE) สำหรับองค์กรปกครองส่วนท้องถิ่น" รุ่นที่ ๑ – รุ่นที่ ๖ **เรียน** นายกองค์การบริหารส่วนจังหวัด/นายกเทศมนตรี/นายกองค์การบริหารส่วนตำบล ทุกแห่ง **สิ่งที่ส่งมาด้วย** โครงการฝึกอบรมพร้อมใบสมัคร จำนวน ๑ ชุด

ด้วยสำนักงานบริการวิชาการ มหาวิทยาลัยศิลปากร กำหนดจัดโครงการอบรมเพื่อพัฒนาศักยภาพบุคลากรท้องถิ่น ประจำปีงบประมาณ ๒๕๖๗ **หลักสูตร"การประยุกต์ Google Forms เพื่อทำแบบฟอร์มอิเล็กทรอนิกส์ (E-Forms) และเทคนิคการจัด ทำงานประชาสัมพันธ์ทางสื่อ Social (Facebook, LINE) สำหรับองค์กรปกครองส่วนท้องถิ่น" รุ่นที่ ๑ – รุ่นที่ ๖** เพื่อให้ผู้เข้ารับการ อบรมมีความรู้ มีทักษะ และสมรรถนะด้านคอมพิวเตอร์ที่ทันสมัย สามารถนำเทคโนโลยีสารสนเทศมาปรับใช้ในการปฏิบัติงาน พร้อมทั้งการ สร้างแบบฟอร์มอิเล็กทรอนิกส์ (E-Forms) เพื่อนำไปประยุกต์ใช้กับงานด้านการบริการสำหรับประชาชน เป็นต้น โดยโครงการฯ กำหนดจัดฝึกอบรม จำนวน ๖ รุ่น ค่าลงทะเบียนท่านละ ๓,๙๙๐ บาท (ไม่รวมค่าที่พักและอาหารเย็น) ดังนี้

- รุ่นที่ ๑ ระหว่างวันที่ ๒๑ ๒๓ มิถุนายน ๒๕๖๗ ณ โรงแรมรอยัล ซิตี้ ถ.บรมราชชนนี กรุงเทพมหานคร
- รุ่นที่ ๒ ระหว่างวันที่ ๕ ๗ กรกฎาคม ๒๕๖๗ ณ โรงแรมโคราช โฮเต็ล อ.เมือง จ.นครราชสีมา
- ร่นที่ ๓ ระหว่างวันที่ ๑๒ ๑๔ กรกฎาคม ๒๕๖๗ ณ โรงแรมสยาม แกรนด์ อ.เมือง จ.อดรธานี
- รุ่นที่ ๔ ระหว่างวันที่ ๒๓ ๒๕ สิงหาคม ๒๕๖๗ ณ โรงแรมไอยรา แกรนด์ อ.บางละมุง จ.ชลบุรี
- รุ่นที่ ๕ ระหว่างวันที่ ๓๐ สิงหาคม ๑ กันยายน ๒๕๖๗ ณ โรงแรมภูรัญญา รีสอร์ท เขาใหญ่ อ.ปากช่อง
- -
	-
	-
	- จ.นครรราชสีมา
- รุ่นที่ ๖ ระหว่างวันที่ ๖ ๘ กันยายน ๒๕๖๗ ณ โรงแรมบีพีแกรนด์ ทาวเวอร์อ.หาดใหญ่ จ.สงขลา

ทั้งนี้ ผู้เข้ารับการฝึกอบรมสามารถเบิกค่าลงทะเบียนได้ตามระเบียบกระทรวงมหาดไทยว่าด้วยค่าใช้จ่ายในการ ฝึกอบรมและการเข้ารับการฝึกอบรมของเจ้าหน้าที่ท้องถิ่น พ.ศ. ๒๕๕๗ ข้อ ๒๘ (๑) ส่วนค่าพาหนะ ค่าที่พัก และค่าเบี้ยเลี้ยงในการ เดินทางก่อนและหลังวันฝึกอบรมสามารถเบิกจ่ายจากงบประมาณต้นสังกัดของผู้เข้ารับการอบรมตามระเบียบกระทรวงมหาดไทยว่าด้วย ค่าใช้จ่ายในการเดินทาง ไปราชการของเจ้าหน้าที่ท้องถิ่น พ.ศ.๒๕๕๕ และแก้ไขเพิ่มเติม (ฉบับที่ ๔) พ.ศ.๒๕๖๑ เมื่อได้รับอนุมัติจาก ผู้บังคับบัญชาแล้ว

 ในการนี้ จึงขอเรียนเชิญท่านหรือเจ้าหน้าที่ผู้ที่เกี่ยวข้องในหน่วยงานของท่านเข้าร่วมอบรมตามโครงการฯดังกล่าว พร้อมทั้งขอความอนุเคราะห์ประชาสัมพันธ์โครงการฯ ไปยังหน่วยงานที่เกี่ยวข้อง ดังรายละเอียดที่แนบมาพร้อมนี้ สำหรับผู้สนใจสามารถ ติดต่อสอบถามรายละเอียดและจัดส่งใบสมัครได้ ที่ คุณรุ่งทิพย์ โทรศัพท์. ๐๙๕ ๕๐๒ ๒๓๓๕ สามารถดาวน์โหลดรายละเอียดเพิ่มเติมและ สมัครออนไลน์ได้ที่ Website : [www.thailocalsu.com](http://www.thailocalsu.com/)

จึงเรียนมาเพื่อโปรดพิจารณาเข้าร่วมการฝึกอบรมและประชาสัมพันธ์หลักสูตรต่อไป จักขอบคุณยิ่ง

ขอแสดงความบับถือ

 (อาจารย์ ดร.ศรายุทธ แสนมี) ผู้อำนวยการสำนักงานบริการวิชาการ ปฏิบัติการแทนอธิการบดีมหาวิทยาลัยศิลปากร

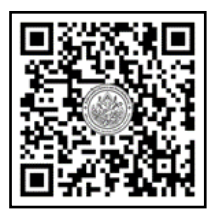

 **QR-Code เว็บไซต์** 

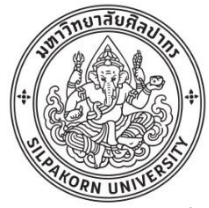

**โครงการอบรมเพื่อพัฒนาศักยภาพบุคลากรท้องถิ่น ประจำปีงบประมาณ ๒๕๖๗ หลักสูตร "การประยุกต์ Google Forms เพื่อทำแบบฟอร์มอิเล็กทรอนิกส์ (E-Forms) และเทคนิคการจัดทำงานประชาสัมพันธ์ทางสื่อ Social (Facebook, LINE) สำหรับองค์กรปกครองส่วนท้องถิ่น" โดย สำนักงานบริการวิชาการ มหาวิทยาลัยศิลปากร ----------------------------------------------------------------------------------------------------**

# **๑. หลักการและเหตุผล**

องค์กรปกครองส่วนท้องถิ่น ถือเป็นหน่วยงานราชการที่ต้องมีการติดต่อประสานงานผ่านทางเอกสารที่เป็นหนังสือ ภายใน บันทึกข้อความต่าง ๆ ซึ่งทำให้การทำงานต้องใช้กระดาษเป็นจำนวนมาก เช่น การทำหนังสือส่งพนักงานเข้ารับการ ฝึกอบรม การทำบันทึกข้อความเสนออนุมัติเห็นชอบการจัดหาพัสดุ การทำหนังสือเวียนให้พนักงานกรอกข้อมูล หนังสือเวียนให้ แต่ละกองงานตอบกลับ หนังสือแบบสอบถามความคิดเห็นต่าง ๆ เป็นต้น ซึ่งมักจะมีความยุ่งยากและใช้เวลานานในการสร้าง เอกสารการตอบกลับ ทำให้ค่าใช้จ่ายด้านเอกสารของหน่วยงานเพิ่มสูงขึ้นและเป็นการสิ้นเปลืองงบประมาณ แต่ด้วยปัจจุบัน เทคโนโลยีได้มีการพัฒนามากขึ้น สามารถสร้างแบบฟอร์มอิเล็กทรอนิกส์ (E-Forms) ต่าง ๆ เช่น แบบประเมินความพึงพอใจ แบบแสดงความคิดเห็นในการจัดฝึกอบรม การจัดงานต่าง ๆ แบบลงทะเบียนขอรับความช่วยเหลือประชาชน แบบฟอร์มการ ลงทะเบียนร่วมงานต่าง ๆ โดยทำผ่านเครือข่ายอินเทอร์เน็ต ซึ่งเราสามารถทำงานให้มีประสิทธิภาพสูงขึ้นด้วยการแปลงงานนั้น ให้มาทำงานอยู่บนระบบออนไลน์แทน ด้วยการทำแบบฟอร์มอิเล็กทรอนิกส์ ที่สำคัญคือไม่ต้องสิ้นเปลืองเงินงบประมาณเพื่อจ้าง เหมาหรือจ้างโปรแกรมเมอร์ในการออกแบบแต่อย่างใด เพราะปัจจุบันนี้ความก้าวหน้าของระบบเทคโนโลยีสารสนเทศและการ สื่อสารทำให้ผู้ใช้งานสามารถออกแบบเองได้ อันเป็นผลดีที่ทำให้หน่วยงานต่าง ๆ ตอบกลับทางแบบฟอร์มออนไลน์ได้ทันที ทำ ให้การสำรวจข้อมูลต่าง ๆ ของส่วนราชการมีความสะดวกรวดเร็ว คล่องตัว ประหยัดงบประมาณค่าใช้จ่าย และทำให้การเก็บ ข้อมูลมีความทันสมัย สามารถรับทราบผลการตอบกลับพร้อมสถิติจำนวนข้อมูลได้อย่างรวดเร็วง่ายดาย และใช้ระยะเวลาสั้นลง อันส่งผลให้การทำงานของหน่วยงานมีการลดการใช้กระดาษ ลดการเสียเวลา และยกระดับความเป็นองค์กรที่ทันสมัยและมี มาตรฐานที่ดียิ่งขึ้น

ประกอบกับในปัจจุบันซึ่งเป็นยุคแห่งโลกเทคโนโลยีด้านการสื่อสารระบบ 5G ที่ต้องยอมรับว่าเข้ามามีบทบาทใน ชีวิตประจำวันของประชาชนทุกคนจนถือเป็นส่วนหนึ่งของการดำเนินชีวิต การสื่อสารด้วยภาพมีบทบาทต่อการรับรู้และความ เข้าใจที่ง่ายขึ้น ดังนั้นเพื่อต้องการเชื่อมต่อเข้าถึงกลุ่มเป้าหมายให้เข้าใจง่ายและรวดเร็ว "สื่อภาพ" หรือ "กราฟิก" ที่บ่งชี้ข้อมูล ทั้งทางด้านสถิติ ความรู้ ตัวเลข ฯลฯ เรียกได้ว่าเป็นการรวบรวมข้อมูลแบบย่อเพื่อให้ประมวลผลได้ง่าย ซึ่งเหมาะสำหรับยุค ปัจจุบันที่ต้องการเข้าถึงข้อมูลที่ซับซ้อนมหาศาลในเวลาอันจำกัด (เหตุผลเพราะมนุษย์ชอบและจดจำภาพสวยๆ ได้มากกว่าการอ่าน) การนำเสนอข้อมูลประเภท Infographics ด้วยแผนภาพสวย ๆ ทำให้สามารถเข้าถึงและเข้าใจข้อมูลปริมาณมาก ๆ ด้วยแผนภาพ เพียงภาพเดียว เป็นวิธีการนำเสนอข้อมูลเชิงสร้างสรรค์ในมุมมองที่แปลกตา ทันสมัย ทันต่อเหตุการณ์และปัจจุบันเป็นที่นิยมใน โลกของ Social Network (Facebook, LINE)

มหาวิทยาลัยศิลปากร โดยสำนักงานบริการวิชาการ เล็งเห็นความสำคัญเป็นอย่างยิ่งที่ต้องการให้หน่วยงานของภาครัฐ รัฐวิสาหกิจ องค์กรปกครองส่วนท้องถิ่น และสถานศึกษาทุกสังกัด ตลอดจนบุคคลทั่วไปที่มีความสนใจ จึงได้จัดโครงการ ฝึกอบรมหลักสูตรนี้ขึ้น

### **๒. วัตถุประสงค์**

๒.๑ เพื่อให้ผู้เข้ารับการฝึกอบรมมีความรู้มีทักษะและสมรรถนะที่เหมาะสมกับการดำรงตำแหน่ง ให้มีความรู้ด้าน คอมพิวเตอร์สามารถนำความรู้ที่ได้รับไปประยุกต์ใช้กับการปฏิบัติงานได้อย่างมีประสิทธิภาพ

๒.๒ เพื่อให้ผู้เข้ารับการฝึกอบรมมีความรู้ มีทักษะ ให้มีความรู้ด้านคอมพิวเตอร์ที่ทันสมัย สามารถนำเทคโนโลยี สารสนเทศมาปรับใช้ในการทำงานในส่วนราชการท้องถิ่น รองรับการให้บริการประชาชนได้อย่างรวดเร็วทันต่อเหตุการณ์และ หรือในส่วนงานภาคเอกชน เป็นการสนองรับนโยบายผู้บริหารในโลกยุคดิจิตอล

๒.๓ เพื่อให้ผู้เข้ารับการฝึกอบรมได้มีโอกาสแลกเปลี่ยนความรู้ ปัญหาอุปสรรคในการทำงาน ประสบการณ์ต่างๆ อัน สามารถนำไปพัฒนาระบบการทำงานได้ดียิ่งขึ้น

- **๓. กลุ่มเป้าหมาย** จำนวน ๖๐ คน ประกอบด้วย
	- ๓.๑ นายก คณะผู้บริหารองค์กรปกครองส่วนท้องถิ่น ที่ปรึกษาผู้บริหารท้องถิ่น เลขานุการ
	- ๓.๒ ปลัด รองปลัดองค์กรปกครองส่วนท้องถิ่น
	- ๓.๓ หัวหน้าส่วนราชการ/ หัวหน้าฝ่าย/ หัวหน้ากอง/ ผู้อำนวยการกอง/ ผู้อำนวยการสำนัก
	- ๓.๔ ข้าราชการ/พนักงานส่วนท้องถิ่น/ลูกจ้างผู้ที่เกี่ยวข้องงานด้านการประชาสัมพันธ์/ด้านธุรการ
	- ๓.๕ ข้าราชการครู/พนักงานส่วนท้องถิ่น/ลูกจ้างทุกส่วนกองงานทุกตำแหน่ง
	- ๓.๖ พนักงาน/บุคลากรองค์กรภาครัฐ หรือภาคธุรกิจเอกชน

# **๔. ระยะเวลาและสถานที่ในการฝึกอบรม จำนวน ๓ วัน**

รุ่นที่ ๑ ระหว่างวันที่ ๒๑ – ๒๓ มิถุนายน ๒๕๖๗ ณ โรงแรมรอยัล ซิตี้ ถ.บรมราชชนนี กรุงเทพมหานคร<br>ร่นที่ ๒ ระหว่างวันที่ ๕ – ๗ กรกฎาคม ๒๕๖๗ ณ โรงแรมโคราช โฮเต็ล อ.เมือง จ.นครราชสีมา รุ่นที่ ๒ ระหว่างวันที่ ๕ – ๗ กรกฎาคม ๒๕๖๗ รุ่นที่ ๓ ระหว่างวันที่ ๑๒ – ๑๔ กรกฎาคม ๒๕๖๗ ณ โรงแรมสยาม แกรนด์ อ.เมือง จ.อุดรธานี รุ่นที่ ๔ ระหว่างวันที่ ๒๓ – ๒๕ สิงหาคม ๒๕๖๗ ณ โรงแรมไอยรา แกรนด์ อ.บางละมุง จ.ชลบุรี รุ่นที่ ๕ ระหว่างวันที่ ๓๐ สิงหาคม – ๑ กันยายน ๒๕๖๗ ณ โรงแรมภูรัญญา รีสอร์ท เขาใหญ่ อ.ปากช่อง จ.นครรราชสีมา รุ่นที่ ๖ ระหว่างวันที่ ๖ – ๘ กันยายน ๒๕๖๗ ณ โรงแรมบีพีแกรนด์ ทาวเวอร์ อ.หาดใหญ่ จ.สงขลา **๕. วิทยากร** ๕.๑ อาจารย์เดชรัตน์ ไตรโภค (อ.โอ๋) ผู้เชี่ยวชาญด้านการสอนคอมพิวเตอร์โดยตรง

```
 ๕.๒ ทีมผู้ช่วยวิทยากร
```
# **๖. วิธีการฝึกอบรม**

บรรยายและฝึกปฏิบัติคอมพิวเตอร์ รวมระยะเวลา ๑๔ ชั่วโมง โดย อ.เดชรัตน์ ไตรโภค (อ.โอ๋) วิทยากรผู้ทรงคุณวุฒิ และเชี่ยวชาญด้านการสอนคอมพิวเตอร์ (วิทยากรประจำ สพบ.) เช่น Excel ขั้นสูง Infographics ระบบอินเตอร์เน็ต ฯลฯ พร้อมทีมผู้ช่วยวิทยากร ผู้เชี่ยวชาญโดยตรง มาเป็นวิทยากรในการบรรยาย

# **ข้อกำหนดอื่นๆ ที่สำคัญ**

- **๑) ผู้เข้าอบรมจะต้องนำคอมพิวเตอร์ หรือ โน๊ตบุ๊ค พร้อมปลั๊กไฟ มาด้วยตนเอง**
- **๒) คอมพิวเตอร์โน๊ตบุ๊ค ที่มีระบบปฏิบัติการ (OS) ตั้งแต่ Windows 8 , Windows 10 หรือ Windows 11**
	- **- Spec โน๊คบุ้ค ตั้งแต่ Core i3 หรือ AMD Ryzen 3 ขึ้นไป**
	- **- RAM ตั้งแต่ 4 GB ขึ้นไป**
	- **- สามารถ ต่อ WiFi ในการ เชื่อมต่อ Internet ได้ (ให้ลองทดสอบจากที่ทำงานมาก่อน)**
	- **- Hard Disk ควรมีเนื้อที่เหลือ ตั้งแต่ 20 GB ขึ้นไป**

# **๗. ประโยชน์ที่คาดว่าจะได้รับ**

๗.๑ เพื่อให้ผู้เข้ารับการอบรมมีความรู้ มีทักษะและสมรรถนะที่เหมาะสมกับการดำรงตำแหน่ง ให้มีความรู้ด้าน คอมพิวเตอร์เกี่ยวกับแบบฟอร์มอิเล็กทรอนิกส์ (E-Forms) สามารถสร้างสรรค์แบบฟอร์มออนไลน์ได้เพื่อนำไปประยุกต์ใช้กับ งานด้านการบริการสำหรับประชาชน

๗.๒ เพื่อให้ผู้เข้ารับการฝึกอบรมมีความรู้ มีทักษะสามารถแปลงแบบฟอร์มให้ลงสู่ Social Document และยังสามารถ ทำบทสรุปผลต่างๆ ในรูปกราฟ (Graph) เพื่อทำสรุปผลได้อย่างสะดวก รวดเร็ว

๗.๓ เพื่อให้ผู้เข้ารับการฝึกอบรมความรู้ความเข้าใจสามารถนำประโยชน์จากการทำ E-Forms จาก Google และ ความรู้ที่ได้รับจากการทำสรุปด้วยรูปภาพ (Infographics) ไปพัฒนางานได้อย่างมีประสิทธิภาพมากยิ่งขึ้น สนองรับนโยบาย ผู้บริหารในโลกยุคดิจิตอล

#### **๘. ค่าลงทะเบียนในการฝึกอบรม** *ท่านละ ๓,๙๙๐ บาท* (สามพันเก้าร้อยเก้าสิบบาทถ้วน)

๘.๑ ค่าลงทะเบียนการฝึกอบรม ระยะเวลา ๓ วัน เป็นเงิน **ท่านละ ๓,๙๙๐ บาท (ไม่รวมค่าที่พัก)** เพื่อเป็น ค่าตอบแทนวิทยากร ค่าอาหารกลางวัน ค่าอาหารว่างและเครื่องดื่ม ค่าใช้สถานที่ ค่าโสตทัศนูปกรณ์ ค่าวัสดุอุปกรณ์ค่าเอกสาร ประกอบการฝึกอบรม ค่าประสานงาน และค่าใช้จ่ายอื่น ๆ ที่เกี่ยวข้อง

๘.๒ ผู้เข้ารับการฝึกอบรมจากส่วนราชการของกระทรวงและกรมต่าง ๆ สามารถเบิกค่าลงทะเบียนจากต้นสังกัด ตาม ระเบียบกระทรวงการคลัง สำหรับบุคลากรองค์กรปกครองส่วนท้องถิ่นสามารถเบิกค่าลงทะเบียนได้ ตามระเบียบกระทรวงมหาดไทย ว่าด้วยค่าใช้จ่ายในการฝึกอบรมและการเข้ารับการฝึกอบรมของเจ้าหน้าที่ท้องถิ่น พ.ศ. ๒๕๕๗ ข้อ ๒๘ (๑)

ส่วนค่าพาหนะ ค่าที่พัก และค่าเบี้ยเลี้ยงในการเดินทาง สามารถเบิกจ่ายจากงบประมาณต้นสังกัดของผู้เข้ารับการ ฝึกอบรมตามระเบียบกระทรวงมหาดไทย ว่าด้วยค่าใช้จ่ายในการเดินทางไปราชการของเจ้าหน้าที่ท้องถิ่น พ.ศ.๒๕๕๕ และแก้ไข เพิ่มเติม (ฉบับที่ ๔) พ.ศ. ๒๕๖๑ เมื่อได้รับอนุมัติจากผู้บังคับบัญชาแล้ว

\*ทั้งนี้ ทางมหาวิทยาลัยศิลปากร **มิได้**จัดเตรียมคอมพิวเตอร์ไว้ให้ **ท่านจะต้องนำคอมพิวเตอร์พร้อมปลั๊กพ่วงมาด้วยตนเอง**\*

### **๙. การมีสิทธิ์รับใบรับรองการฝึกอบรมจากมหาวิทยาลัยศิลปากร**

ผู้ผ่านการฝึกอบรมตามโครงการดังกล่าวจะได้รับใบประกาศนียบัตรรับรองการฝึกอบรมจากมหาวิทยาลัยศิลปากร โดย สำนักงานบริการวิชาการ ทั้งนี้จะต้องมีเวลาเข้ารับการฝึกอบรม **ไม่น้อยกว่าร้อยละ ๘๐** ของระยะเวลาการฝึกอบรมทั้งหมด

#### **๑๐. ช่องทางการสมัคร**

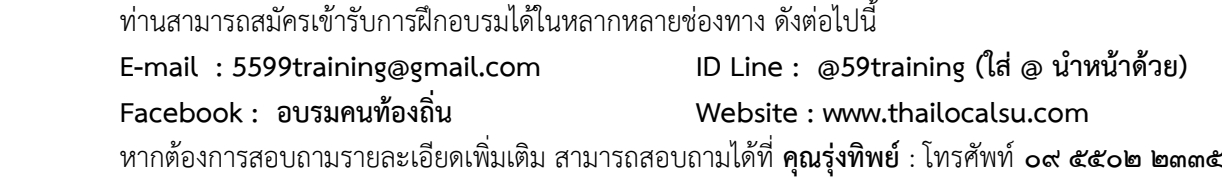

### **๑๑. วิธีการชำระค่าลงทะเบียน**

ทางสำนักงานบริการวิชาการ มหาวิทยาลัยศิลปากร ขอรับชำระเงินค่าลงทะเบียนการฝึกอบรมเป็น **"เงินสด"** ในวัน รายงานตัวและรับลงทะเบียนวันแรกของการฝึกอบรมเท่านั้น หากหน่วยงานใดมีความประสงค์จะชำระเงินด้วยวิธีการ **"โอนเงิน ล่วงหน้า"** กรุณาติดต่อโดยตรงที่ **คุณวิราวรรณ** หมายเลขโทรศัพท์ **๐๘๔ ๕๖๙ ๘๙๙๒ ก่อนการฝึกอบรม ๑ สัปดาห์**

 **หมายเหตุ** กรณีผู้สมัครเข้ารับการฝึกอบรมดำเนินการชำระเงินค่าลงทะเบียนล่วงหน้า แต่ไม่สามารถมาเข้ารับการ ฝึกอบรมได้ กรุณาแจ้งมหาวิทยาลัยล่วงหน้า**อย่างน้อย ๕ วัน** หากไม่มีการแจ้งล่วงหน้าถือว่าท่านมีความประสงค์เข้ารับการ ฝึกอบรมตามปกติ

**๑๒. การสำรองห้องพัก** ผู้เข้ารับการฝึกอบรมสามารถสำรองห้องพักในกลุ่มอบรมของทางมหาวิทยาลัย ดังนี้

- โรงแรมรอยัล ซิตี้ ถ.บรมราชชนนีกรุงเทพมหานคร โทรศัพท์ ๐ ๒๔๓๕ ๘๘๘๘ \*\*\*(โปรดแจ้งว่า "ท่านต้องการจองห้องพักที่โรงแรมรอยัลซิตี้ เพื่อร่วมอบรมกลุ่ม ม.ศิลปากร" )\*\*\*
- โรงแรมโคราช โฮเท็ล จ.นครราชสีมา โทรศัพท์มือถือ ๐๘ ๑๐๗๐ ๒๗๕๘
- โรงแรมสยามแกรนด์ อ.เมือง จ.อุดรธานี โทรศัพท์มือถือ ๐๙ ๒๘๙๖ ๒๒๔๖
- โรงแรมไอยรา แกรนด์ (เขาพระตำหนัก) จ.ชลบุรี : ID Line / โทรศัพท์มือถือ ๐๘ ๒๗๑๖ ๐๑๖๑
- โรงแรมภูรัญญา รีสอร์ท เขาใหญ่ อ.ปากช่อง จ.นครรราชสีมา โทรศัพท์มือถือ ๐๙ ๔๕๓๖ ๖๘๘๖
- โรงแรมบีพีแกรนด์ ทาวเวอร์ หาดใหญ่ จ.สงขลา โทรศัพท์ ๐ ๗๔๓๕ ๕๓๕๕

 (อาจารย์ ดร.ศรายุทธ แสนมี) ผู้อำนวยการสำนักบริการวิชาการ ปฏิบัติการแทนอธิการบดีมหาวิทยาลัยศิลปากร

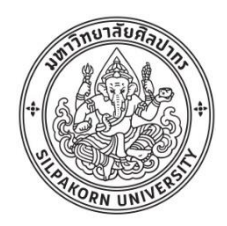

**กำหนดการฝึกอบรมโครงการอบรมเพื่อพัฒนาศักยภาพบุคลากรท้องถิ่น ประจำปีงบประมาณ ๒๕๖๗ หลักสูตร "การประยุกต์ Google Forms เพื่อทำแบบฟอร์มอิเล็กทรอนิกส์ (E-Forms) และเทคนิคการจัดทำงานประชาสัมพันธ์ทางสื่อ Social (Facebook, LINE) สำหรับองค์กรปกครองส่วนท้องถิ่น" โดย สำนักงานบริการวิชาการ มหาวิทยาลัยศิลปากร วิทยากร อาจารย์เดชรัตน์ ไตรโภค (อ.โอ๋) พร้อมทีมวิทยากร ผู้เชี่ยวชาญด้านการสอนคอมพิวเตอร์**

#### **วันแรกของการอบรม**

เวลา ๑๓.๐๐ – ๑๖.๐๐ น. **ลงทะเบียน/รับเอกสาร**

#### **วันที่สองของการอบรม**

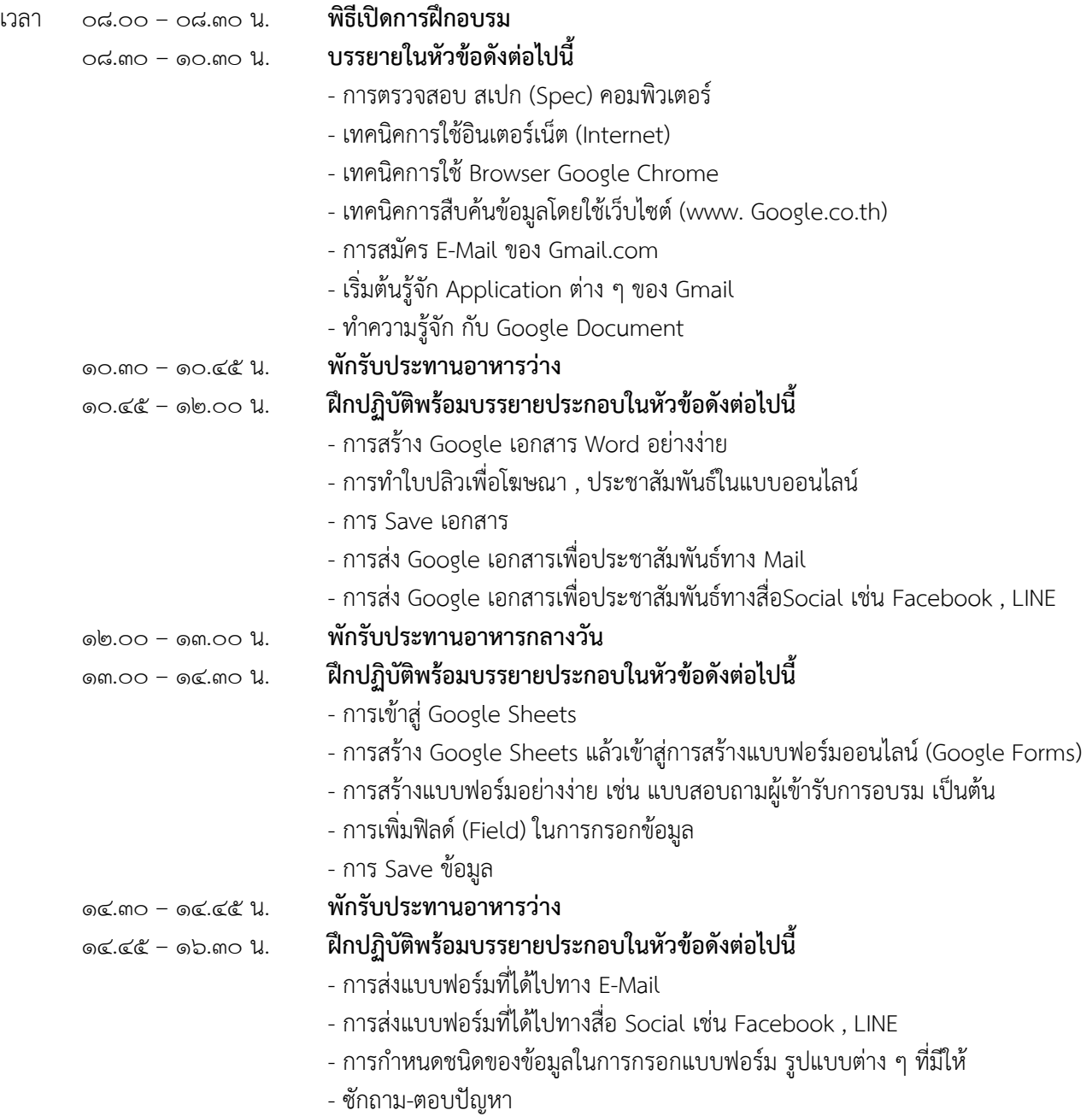

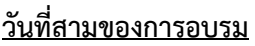

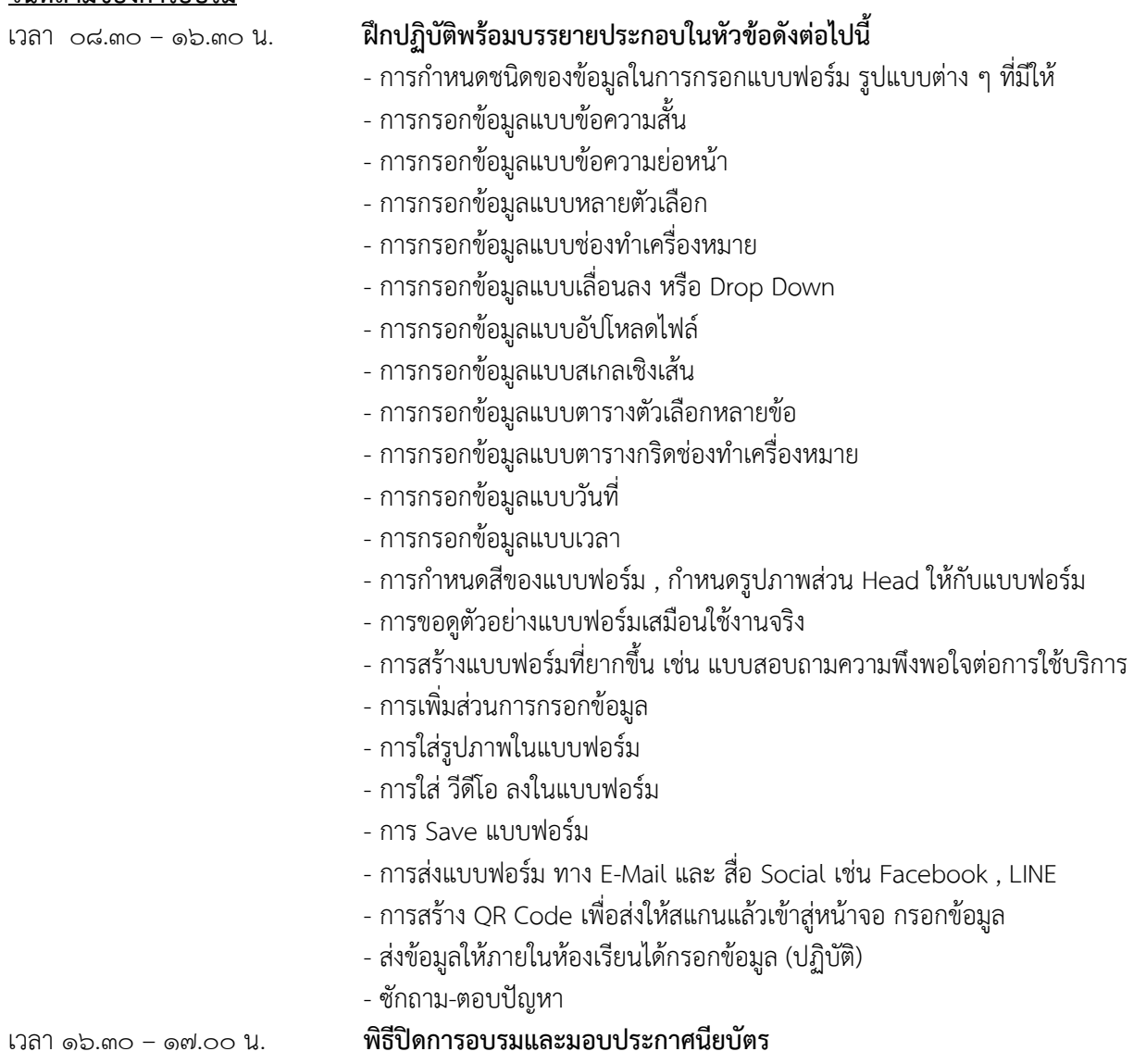

# **ข้อกำหนดอื่นๆ ที่สำคัญ**

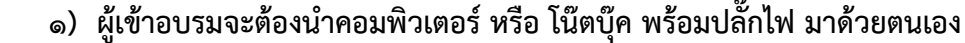

- **๒) คอมพิวเตอร์โน๊ตบุ๊ค ที่มีระบบปฏิบัติการ (OS) ตั้งแต่ Windows 8 , Windows 10 หรือ Windows 11**
	- **- Spec โน๊คบุ้ค ตั้งแต่ Core i3 หรือ AMD Ryzen 3 ขึ้นไป**
	- **- RAM ตั้งแต่ 4 GB ขึ้นไป**
	- **- สามารถ ต่อ WiFi ในการ เชื่อมต่อ Internet ได้ (ให้ลองทดสอบจากที่ทำงานมาก่อน)**
	- **- Hard Disk ควรมีเนื้อที่เหลือ ตั้งแต่ 20 GB ขึ้นไป**

**หมายเหตุ:** ๑) รับประทานอาหารว่าง ช่วงเช้า เวลา ๑๐.๓๐ – ๑๐.๔๕ น.

ช่วงบ่าย เวลา ๑๔.๓๐ – ๑๔.๔๕ น.

--------------------------------------------------------------------------------------------------------------------------------------------------------

- ๒) รับประทานอาหารกลางวัน เวลา ๑๒.๐๐ ๑๓.๐๐ น.
- ๓) กำหนดการอบรมอาจปรับเปลี่ยนได้ตามความเหมาะสม

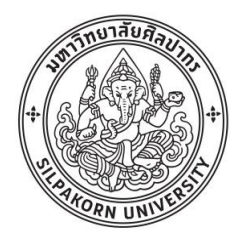

**ใบสมัครเข้าอบรมโครงการอบรมเพื่อพัฒนาศักยภาพบุคลากรท้องถิ่น ประจำปีงบประมาณ ๒๕๖๗ หลักสูตร "การประยุกต์ Google Forms เพื่อทำแบบฟอร์มอิเล็กทรอนิกส์ (E-Forms) และเทคนิคการจัดทำงานประชาสัมพันธ์ทางสื่อ Social (Facebook, LINE) สำหรับองค์กรปกครองส่วนท้องถิ่น" รุ่นที่ ๑ – รุ่นที่ ๖ จัดโดย สำนักงานบริการวิชาการ มหาวิทยาลัยศิลปากร**

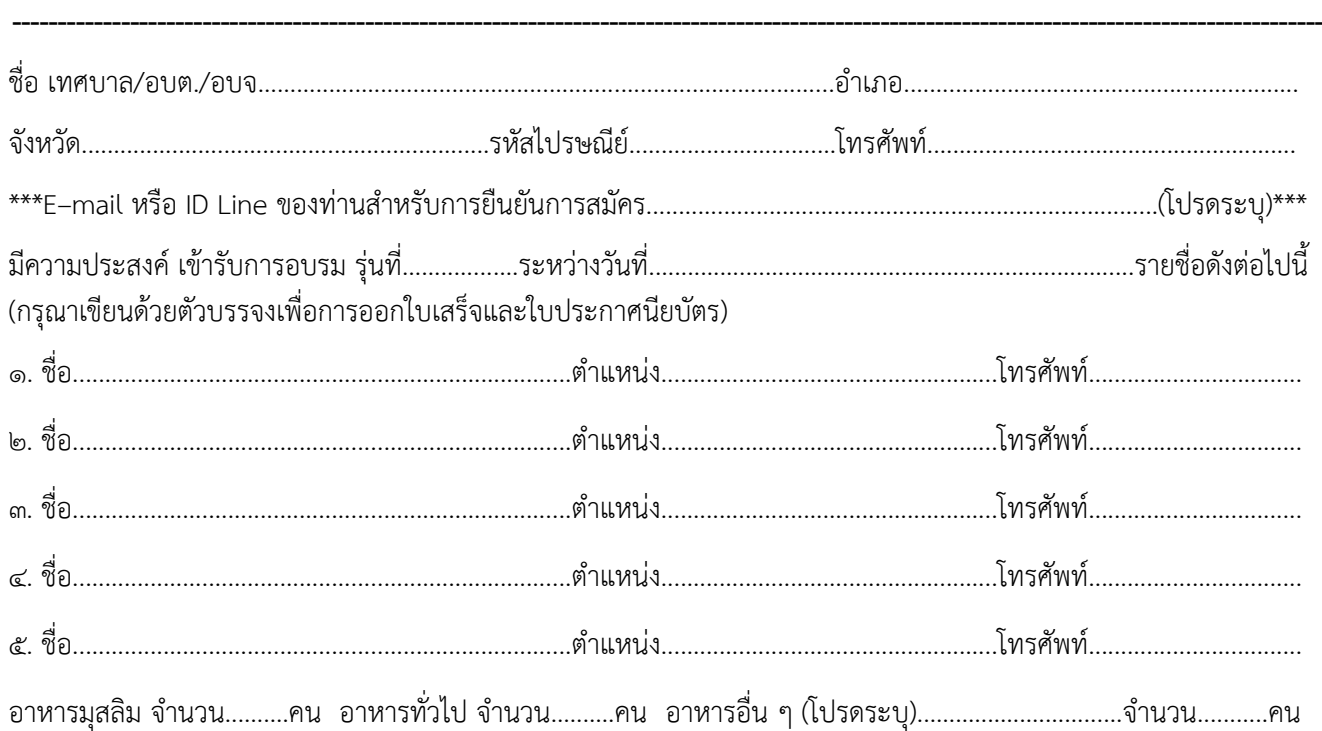

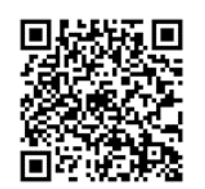

**QR-Code ลงทะเบียนอบรม**

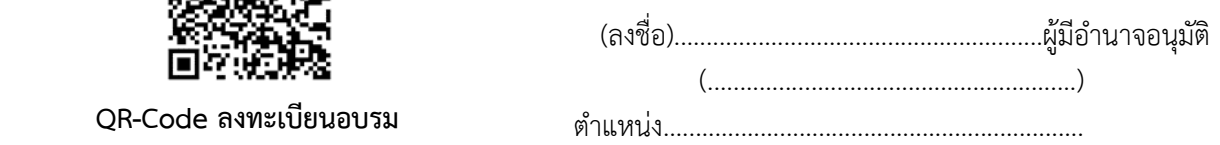

**ช่องทางการสมัคร :** สมัครออนไลน์ได้ที่ **www.thailocalsu.com** ทางอีเมล์ : **5599training@gmail.com** ทาง ID Line : **@59training (ใส่ @ นำหน้าด้วย)** สอบถามรายละเอียดได้ที่ **คุณรุ่งทิพย์** : โทรศัพท์ **๐๙ ๕๕๐๒ ๒๓๓๕**

**การชำระเงิน :** ค่าลงทะเบียน ท่านละ **๓,๙๙๐ บาท (สามพันเก้าร้อยเก้าสิบบาทถ้วน)**

ทางสำนักงานบริการวิชาการ มหาวิทยาลัยศิลปากร ขอรับชำระเงินค่าลงทะเบียนอบรมเป็น "**เงินสด"** ในวันรายงานตัว และรับลงทะเบียนวันแรกของการอบรมเท่านั้น หากองค์กรปกครองส่วนท้องถิ่นใดมีความจำเป็นต้องชำระเงินด้วยวิธีการอื่น กรุณา ติดต่อเจ้าหน้าที่โดยตรงที่ **คุณวิราวรรณ** โทรศัพท์ **๐๘ ๔๕๖๙ ๘๙๙๒ ก่อนการฝึกอบรม ๑ สัปดาห์**

# **ข้อกำหนดอื่นๆ ที่สำคัญ**

- **๑) ผู้เข้าอบรมจะต้องนำคอมพิวเตอร์ หรือ โน๊ตบุ๊ค พร้อมปลั๊กไฟ มาด้วยตนเอง**
- **๒) คอมพิวเตอร์โน๊ตบุ๊ค ที่มีระบบปฏิบัติการ (OS) ตั้งแต่ Windows 8 , Windows 10 หรือ Windows 11**
- **๓) Spec โน๊คบุ้ค ตั้งแต่ Core i3 หรือ AMD Ryzen 3 ขึ้นไป RAM ตั้งแต่ 4 GB ขึ้นไป**
- **๔ ) สามารถต่อ WiFi ในการเชื่อมต่อ Internet ได้ (ให้ลองทดสอบมาก่อน) Hard Disk ควรมีเนื้อที่เหลือตั้งแต่ 20 GB ขึ้นไป**

**หมายเหตุ** : ๑) เจ้าหน้าที่ฝ่ายรับสมัครจะประสานทางโทรศัพท์เพื่อยืนยันการจัดอบรมก่อนถึงกำหนดการอบรมจริง ๗ วัน ๒) กรณีมีการยกเลิกการอบรม ทางมหาวิทยาลัยขอสงวนสิทธิ์รับผิดชอบเฉพาะผู้ที่ชำระค่าลงทะเบียนแล้วเท่านั้น ๓) แบบฟอร์มใบสมัครนี้สามารถถ่ายเอกสารเพื่อใช้ในการสมัครเข้ารับการฝึกอบรมได้

------------------------------------------------------------------------------------------------------------------------------------------------